## **2024** ! )

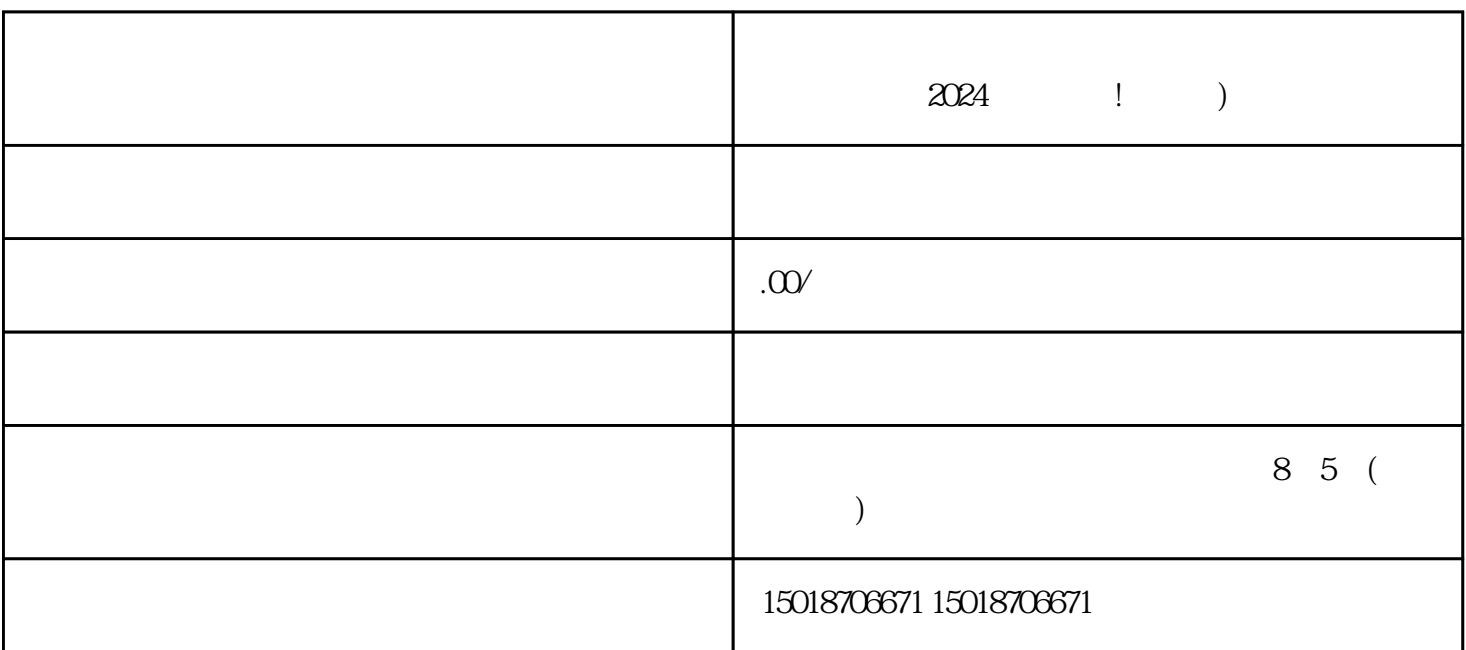

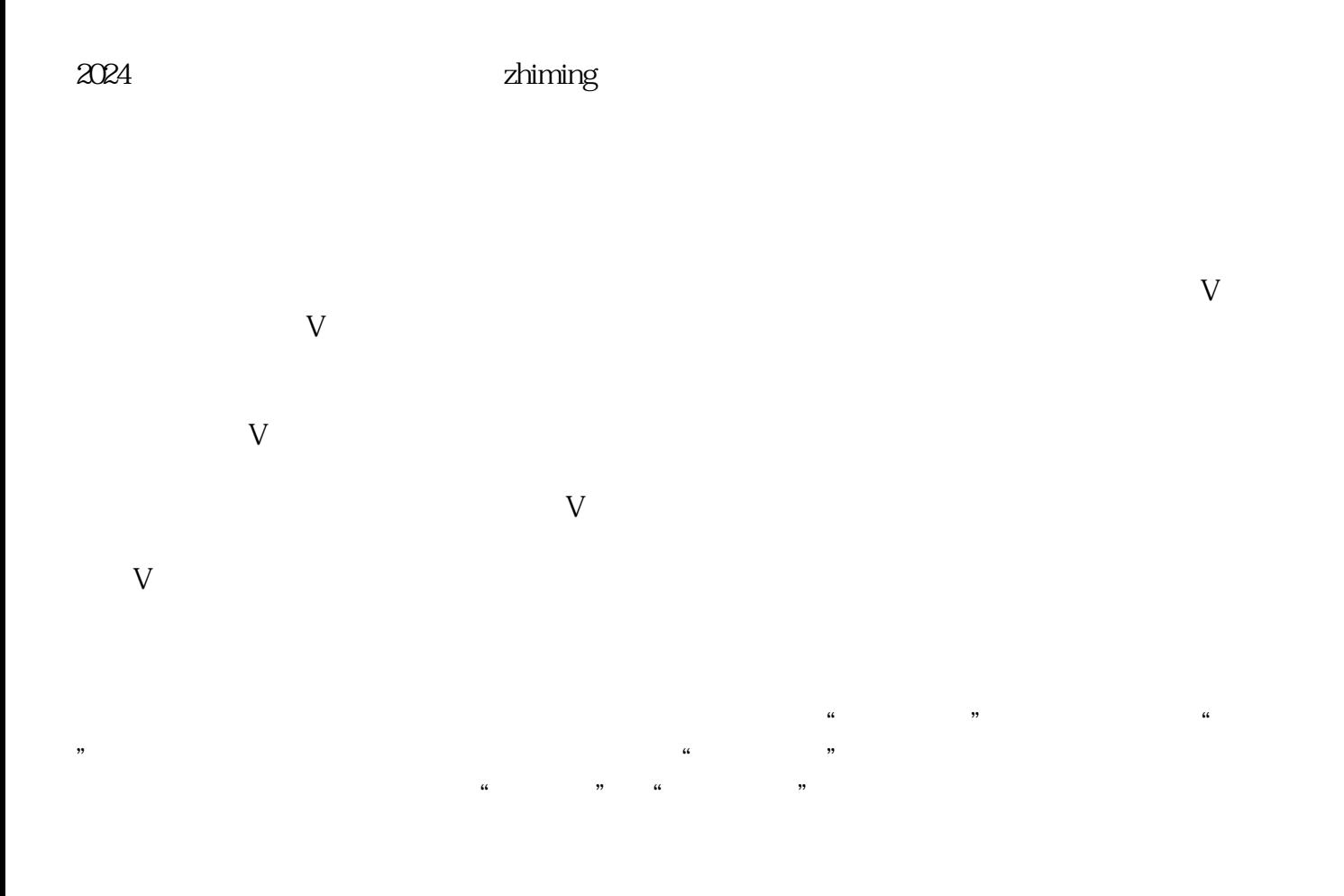

抖音蓝V 抖音认证 抖音报白 抖音小黄车

## 2024

 $V$  and  $V$  and  $V$  are set of  $\mathbb{Z}$  and  $\mathbb{Z}$  and  $\mathbb{Z}$  are  $\mathbb{Z}$  and  $\mathbb{Z}$  are  $\mathbb{Z}$  and  $\mathbb{Z}$  and  $\mathbb{Z}$  are  $\mathbb{Z}$  and  $\mathbb{Z}$  are  $\mathbb{Z}$  and  $\mathbb{Z}$  are  $\mathbb{Z}$  and  $\mathbb{Z}$  are  $\mathbb{Z}$ 认证标识:抖音蓝V的标识是一个蓝色的V字图标,出现在用户头像右上角。这个标识可以提升用户的信

 $\frac{a}{\sqrt{a}}$  where  $\frac{a}{\sqrt{a}}$ 

 $V$ 

 $V$